## **Aufgaben 6 Wellen Überlagerung/Interferenz, Stehende Wellen, Eigenschwingungen**

### **Lernziele**

- sich aus dem Studium eines schriftlichen Dokumentes neue Kenntnisse und Fähigkeiten erarbeiten können.
- wissen und verstehen, was Interferenz ist.
- das Prinzip der ungestörten Überlagerung von Wellen kennen und verstehen.
- die Überlagerung zweier in gleiche Richtung bzw. gegeneinander laufender Wellen beschreiben können und verstehen.
- wissen, wie eine Welle an einem festen/freien Ende eines Wellenträgers reflektiert wird.
- verstehen, wie eine stehende Welle entsteht.
- eine Eigenschwingung auf einem eindimensionalen Wellenträger als Überlagerung zweier entgegenlaufender Wellen verstehen.
- Beispiele von stehenden Wellen kennen.
- verstehen, dass sich auf einem endlichen Wellenträger nur bei bestimmten Frequenzen eine stehende Welle bzw. eine Eigenschwingung bildet.
- den Zusammenhang zwischen der Länge eines eindimensionalen Wellenträgers und den Wellenlängen bzw. Frequenzen der möglichen Eigenschwingungen verstehen und anwenden können.
- wissen und verstehen, was es braucht, damit eine Eigenschwingung aufrecht erhalten werden kann.
- aus einem Experiment neue Erkenntnisse gewinnen können.

## **Aufgaben**

- 6.1 Studieren Sie im Buch KPK 3 die folgenden Abschnitte:
	- 4.9 Zwei Wellen am selben Ort (Seiten 47 bis 49)
	- 4.10 Zwei Sinuswellen Interferenz (Seiten 49 und 50)
	- 4.11 Reflexion von Wellen (Seite 50)
	- 4.12 Eigenschwingungen von Wellenträgern (Seiten 51 und 52)

#### 6.2 **Experiment Posten 1: Wellenmaschine**

 a) Führen Sie die im Buch KPK 3 im Abschnitt 4.9 (Seiten 47 bis 49, Abb. 4.23 bis 4.26) beschriebenen Experimente auf der Wellenmaschine durch.

 Schicken Sie also gleichzeitig von links und von rechts eine Störung los. Beobachten und notieren Sie, was passiert, wenn die beiden Störungen in der Mitte aufeinander treffen.

 b) Die Wellenmaschine ist ein Wellenträger mit einer endlichen Länge. Trifft eine Welle auf das Ende des Wellenträgers, wird sie dort reflektiert.

 Man unterscheidet zwischen festen und freien Enden. Bei einem festen Ende ist das letzte Teilchen des Wellenträgers unbeweglich, während es bei einem freien Ende frei beweglich ist.

 Auf der Wellenmaschine kann man ein festes Ende simulieren, indem man das letzte Teilchen mit einer entsprechenden Vorrichtung arretiert. Ohne Arretierung ist das Ende frei.

Untersuchen Sie auf der Wellenmaschine, wie eine Störung an einem ...

- i) ... festen Ende ...
- ii) ... freien Ende ...
- ... reflektiert wird. Schreiben Sie Ihre Beobachtungen in einigen Worten auf.

## 6.3 **Experiment Posten 2: Kundt'sches Rohr** (August Kundt, 1839-1894)

 Das sogenannte Kundt'sche Rohr besteht aus einem Glasrohr, welches fein verteiltes, trockenes Korkmehl enthält. Das Glasrohr ist auf einer Seite durch einen Stöpsel verschlossen. Am offenen Ende befindet sich der Lautsprecher eines Tongenerators.

 Wird mit Hilfe des Tongenerators ein Ton (harmonische Schallwelle) erzeugt, so beginnt das Korkmehl leicht zu vibrieren. Bei bestimmten Frequenzen entsteht im Rohr eine stehende Schallwelle bzw. eine Eigenschwingung, und das Korkmehl bewegt sich besonders stark: Es entstehen regelmässige Staubfiguren (sog. Kundt'sche Staubfiguren). Das Korkmehl wird dort weggeblasen, wo sich die Luftteilchen besonders stark bewegen, also in den Schwingungs- oder Bewegungsbäuchen der stehenden Schallwelle. Es bilden sich dort kleine Staubhäufchen, wo sich die Luftteilchen nicht bewegen, also in den Schwingungs- oder Bewegungsknoten der stehenden Schallwelle.

 Verändern Sie am Drehknopf des Tongenerators langsam die Frequenz des erzeugten Tones. Beobachten Sie dabei das Korkmehl im Glasrohr.

- a) Überzeugen Sie sich davon, dass nur bei bestimmten Frequenzen eine stehende Schallwelle entsteht.
- b) Erzeugen Sie mindestens drei verschiedene Eigenschwingungen.
	- i) Notieren Sie sich die Frequenzen, bei welchen die Eigenschwingung bzw. die stehende Welle auftritt.
	- ii) Finden Sie eine Beziehung zwischen diesen Eigenfrequenzen.
	- iii) Messen Sie bei allen beobachteten Eigenschwingungen mit einem Massstab den Abstand der Schwingungsknoten, und bestimmen Sie daraus die Ausbreitungsgeschwindigkeit von Schallwellen in Luft.

## 6.4 **Experiment Posten 3: Chladni'sche Klangfiguren** (Ernst Chladni, 1756-1827)

 In diesem Experiment sollen Sie stehende Wellen bzw. Eigenschwingungen auf einem endlichen zweidimensionalen Wellenträger beobachten. Als Wellenträger dient eine Glasplatte.

 Die waagrecht montierte, quadratische Glasplatte ist mit feinverteiltem Sand bedeckt. Daneben liegt auf dem Tisch ein Geigenbogen.

- a) Streichen Sie mit dem Geigenbogen über den Rand der Glasplatte. Beobachten Sie dabei das Verhalten des Sandes auf der Glasplatte. Wenn Sie eine Eigenschwingung anregen, entsteht ein Sandmuster, das die zur entsprechenden Eigenschwingung gehörenden Knoten und Bäuche sichtbar macht.
- b) Versuchen Sie, mindestens zwei Eigenschwingungen der Glasplatte anzuregen.
- c) Wiederholen Sie a) und b) mit der runden Glasplatte.
- 6.5 Studieren Sie die folgenden **Java-Applets**. Sie finden die Applets unter http://www.thomasborer.ch  $\rightarrow$  Physik  $\rightarrow$  Dokumente/Applets/Links
	- a) Applet "Überlagerung zweier gegeneinander laufender Störungen"

#### Hinweis:

- Für das Abspielen dieses Applets wird der Adobe Shockwave Player benötigt.

- i) Lassen Sie zwei nach oben gerichtete gleiche Dreieck-Störungen gegeneinander laufen. Beobachten Sie dabei die konstruktive Überlagerung der beiden Dreieck-Störungen.
- ii) Lassen Sie eine nach oben und eine nach unten gerichtete Dreieck-Störung gegeneinander laufen.

Beobachten Sie dabei die destruktive Überlagerung der beiden Dreieck-Störungen.

- iii) Lassen Sie beliebige Störungen gegeneinander laufen, und beobachten Sie deren Überlagerung.
- b) (siehe nächste Seite)
- b) Applet "Interferenz zweier Wellen"
	- i) Beobachten und beschreiben Sie die Überlagerung zweier Sinus-Wellen für alle möglichen Einstellungen der folgenden Parameter:
		- Amplitude (gleich, ungleich)
		- Wellenlänge (gleich, ungleich)
		- Richtung (gleich, entgegengesetzt)
		- Phasenunterschied ( $\Delta \phi = 0$ ,  $\Delta \phi \neq 0$ )
	- ii) Beurteilen Sie, unter welchen Umständen eine stehende Welle entsteht.
- c) Applet "Stehende Welle"
	- i) Beobachten und beschreiben Sie die Entstehung einer stehenden Welle bei der Reflexion einer Welle an einem festen bzw. freien Ende des Wellenträgers.
	- ii) Beurteilen Sie, ob die stehende Welle am Ende des Wellenträgers einen Schwingungsknoten oder einen Schwingungsbauch aufweist.
- d) Applet "Stehende Longitudinalwelle"
	- i) Beobachten und beschreiben Sie eine stehende Schallwelle in einem Rohr für die drei folgenden Fälle:
		- beidseitig offen
		- einseitig offen
		- beidseitig geschlossen
	- ii) Beobachten Sie, welche Wellengrössen an den Rohrenden jeweils einen Knoten bzw. einen Bauch aufweisen.
- 6.6 Betrachten Sie die Überlagerung zweier gegeneinander laufender Sinus-Wellen, welche durch die beiden Funktionen  $y_1$  und  $y_2$  mit den folgenden Funktionsgleichungen beschrieben werden:

 $y_1(x,t) = \sin(kx - \omega t)$  mit k = 1 m<sup>-1</sup>,  $\omega = 1$  s<sup>-1</sup>

 $y_2(x,t) = \sin(kx + \omega t)$  mit k = 1 m<sup>-1</sup>,  $\omega = 1$  s<sup>-1</sup>

- a) Bestimmen Sie die Periodendauer und die Wellenlänge der beiden Wellen.
- b) Begründen Sie schlüssig, dass die beiden beschriebenen Sinus-Wellen tatsächlich gegeneinander laufen.
- c) Bilden Sie die Überlagerung der beiden Wellen:

 $y(x,t) := y_1(x,t) + y_2(x,t)$ 

 Interpretieren Sie das Ergebnis: Begründen Sie, dass es sich bei dieser Überlagerung um eine stehende Welle handelt.

Hinweis:

- Verwenden Sie die folgende trigonometrische Identität:

$$
\sin(\alpha) + \sin(\beta) \equiv 2 \sin\left(\frac{\alpha + \beta}{2}\right) \cos\left(\frac{\alpha - \beta}{2}\right)
$$

6.7 Im Unterricht wurde gezeigt, wie man stehende Wellen bzw. Eigenschwingungen auf einem eindimensionalen, endlichen Wellenträger zeichnerisch darstellen kann.

 Erstellen Sie eine Zeichnung für die Grundschwingung und die ersten vier Oberschwingungen für die drei Fälle a), b) und c):

Der Wellenträger hat ...

- a) ... zwei feste Enden.
- b) zwei freie Enden.
- c) ... ein festes und ein freies Ende.

6.8 Die Wellenlängen bzw. die Frequenzen der Eigenschwingungen auf einem Wellenträger der Länge *l* seien wie folgt bezeichnet:

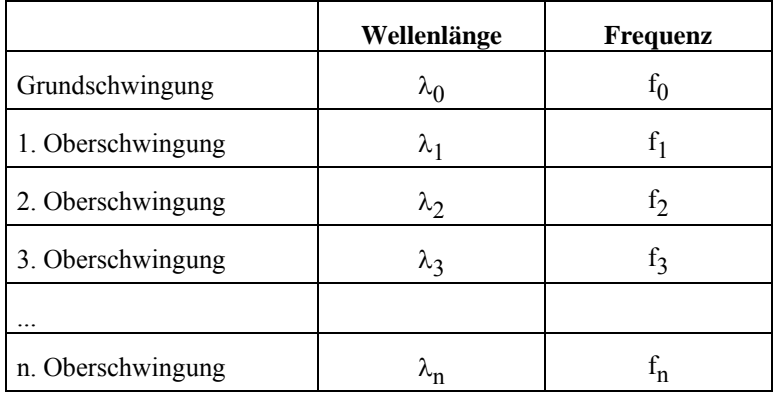

 Leiten Sie mit Hilfe Ihrer Zeichnungen aus der Aufgabe 6.7 für die drei in der Aufgabe 6.7 genannten Fälle a), b) und c) eine Beziehung zwischen der Frequenz  $f_n$  der n-ten Oberschwingung und der Frequenz  $f_0$  der Grundschwingung her.

Vorgehen:

- i) Drücken Sie mit Hilfe der Zeichnung die Grundwellenlänge  $\lambda_0$  durch die Länge *l* des Wellenträgers aus.
- ii) Drücken Sie mit Hilfe der Zeichnung die Wellenlänge  $\lambda_n$  der n-ten Oberschwingung durch die Zahl n und die Länge *l* des Wellenträgers aus.
- iii) Drücken Sie die Grundfrequenz f<sub>0</sub> durch die Grundwellenlänge  $\lambda_0$  und die Ausbreitungsgeschwindigkeit v aus.
- iv) Drücken Sie die Frequenz f<sub>n</sub> der n-ten Oberschwingung durch die Wellenlänge  $\lambda_n$  der n-ten Oberschwingung und die Ausbreitungsgeschwindigkeit v aus.
- v) Drücken Sie durch Kombination der Ergebnisse aus i) bis iv) die Frequenz  $f_n$  der n-ten Oberschwingung durch die Zahl n und die Grundfrequenz  $f_0$  aus.
- vi) Drücken Sie das Ergebnis aus v) in Worten aus. Welche Frequenzen treten in den Eigenschwingungen (Grundschwingung und Oberschwingungen) im Vergleich zur Grundfrequenz auf?
- 6.9 Eine beidseits offene und eine einseitig geschlossene Orgelpfeife sind beide auf denselben Grundton (Grundschwingung) der Frequenz 264 Hz abgestimmt.
	- a) Bestimmen Sie die Längen der beiden Pfeifen.
	- b) Geben Sie für beide Pfeifen die Frequenzen der ersten drei Obertöne (Oberschwingungen) an.

Hinweise:

- Für diese Aufgabe können Sie einen Taschenrechner verwenden.
- Rechnen Sie mit einer Schallgeschwindigkeit von 344 m/s.
- 6.10 Von einer beidseitig offenen Orgelpfeife kennt man die Frequenzen von drei benachbarten Obertönen:

466.2 Hz 582.7 Hz 699.2 Hz

- a) Geben Sie an, den wievielten Obertönen die angegebenen Frequenzen entsprechen.
- b) Bestimmen Sie die Länge der Orgelpfeife.

Hinweise:

- Für diese Aufgabe können Sie einen Taschenrechner verwenden.
- Rechnen Sie mit einer Schallgeschwindigkeit von 344 m/s.

# **Lösungen**

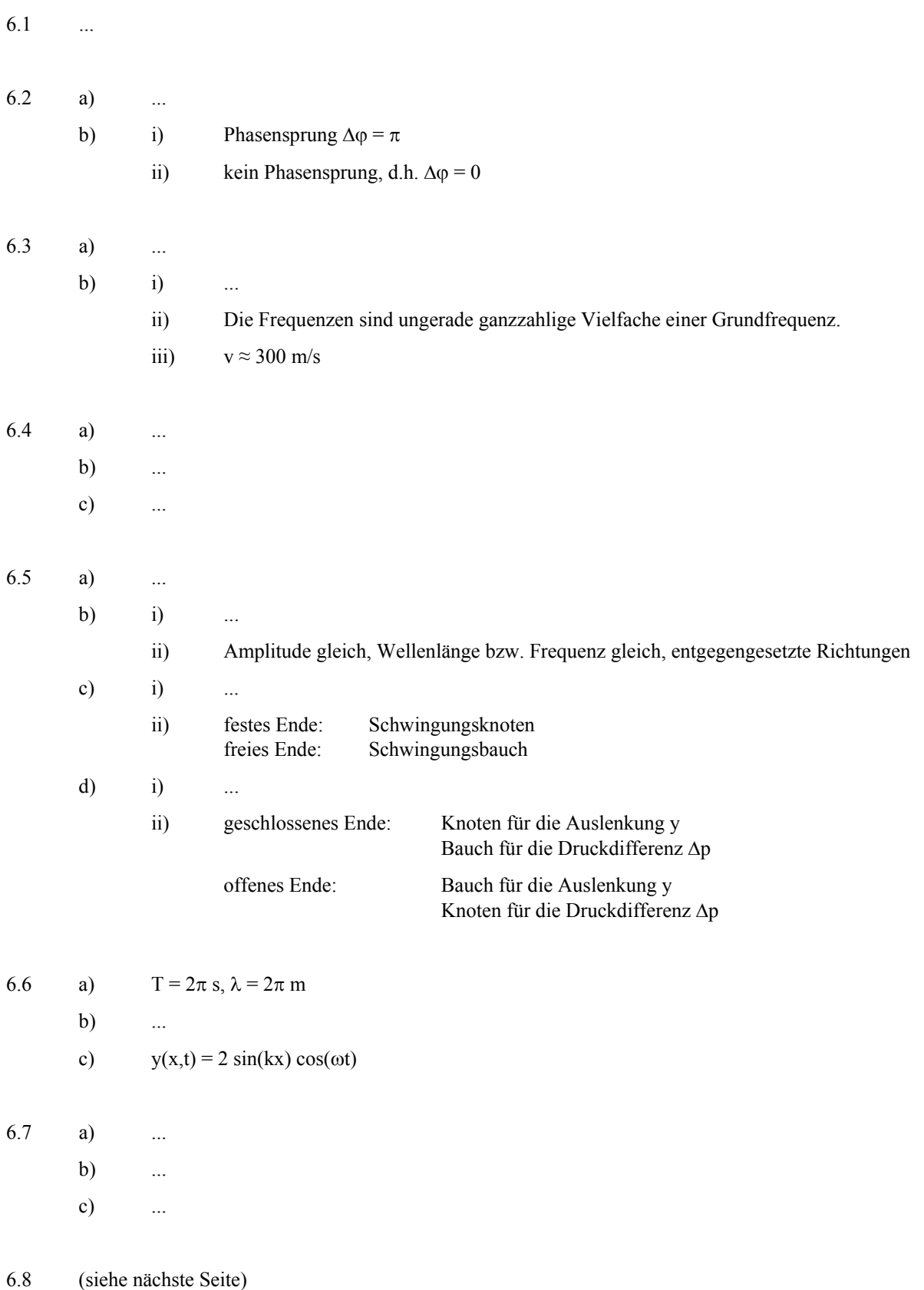

6.8 a) i)  $\lambda_0 = 2l$ 

ii) 
$$
\lambda_n = \frac{2}{n+1} l
$$
  
iii)  $f_0 = \frac{v}{\lambda_0}$ 

iv)  $f_n = \frac{v}{\lambda_n}$ 

$$
v) \t fn = (n+1) f0
$$

 vi) In den Eigenschwingungen (Grundschwingung und Oberschwingungen) treten als Frequenzen alle ganzzahligen Vielfache der Grundfrequenz auf:  $f_0$ ,  $2 \cdot f_0$ ,  $3 \cdot f_0$ , ...

b) wie bei a)

c) i) 
$$
\lambda_0 = 4l
$$

$$
ii) \qquad \lambda_n = \frac{4}{2n+1} l
$$

- iii)  $f_0 = \frac{v}{\lambda_0}$
- iv)  $f_n = \frac{v}{\lambda_n}$ 
	- v)  $f_n = (2n+1) f_0$
	- vi) In den Eigenschwingungen (Grundschwingung und Oberschwingungen) treten als Frequenzen nur die ungeraden ganzzahligen Vielfache der Grundfrequenz auf:  $f_0$ ,  $3 \cdot f_0$ ,  $5 \cdot f_0$ , ...

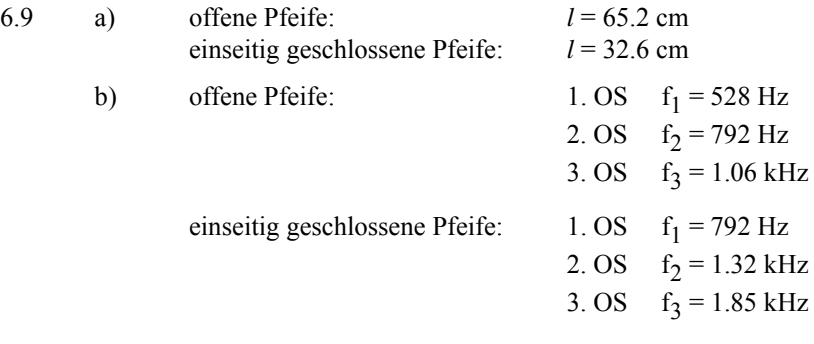

6.10 a) 
$$
3.OS, 4.OS, 5.OS
$$

b)  $l = 1.48 \text{ m}$